# Введение в язык программирования С++

## История создания языка С и С++

Язык С был создан в начале 70х годов XX века Кеном Томпсоном и Дэннисом **Ритчи** из Bell Labs.

Язык С использовался для создания операционной системы UNIX.

C – структурный язык программирования, но в нем можно создавать собственные абстрактные типы данных и давать другие названия существующим типам.

Стандартная международная версия языка появилась в 1990 году.

Язык С++ был разработан **Бьерном Страуструпом** в 1979 году. К языку С были добавлены возможности работы с классами и объектами (по аналогии с языком Симула).

### Структура программы на языке С++

Простейшая программа на языке С++ имеет следующую структуру:

```
директивы препроцессора
void main()
{<br>}
операторы функции
}<br>}
```
Все директивы препроцессора начинаются со знака #. В конце каждого оператора ставится точка с запятой. Примеры директив препроцессора: #include <stdio.h> #include "func.c"

Для организации ввода-вывода в языке C++ используется библиотека iostream, но можно использовать также функции из стандартных библиотек языка С (библиотека stdio.h)

# Идентификаторы, ключевые слова, комментарии

Идентификаторы используются, чтобы обращаться к программным объектам. В идентификаторе могут использоваться буквы, цифры и знак подчеркивания. Первым символом не может быть цифра. Прописные и строчные буквы различаются.

sysop, SySoP и SYSOP — три разных имени

**Ключевые слова** – это зарезервированные идентификаторы, которые имеют специальное значение для компилятора. Их нельзя использовать в качестве имен программных объектов. Например, new, using, false и т.д.

Комментарии предназначены для записи пояснений к программе и формирования документации.

Однострочный комментарий начинается с // Многострочные комментарий заключается между символами-скобками /\* и \*/

### Скалярные типы данных. Константы

Тип данных определяет:

- внутреннее представление данных в памяти компьютера;
- множество значений, которые могут принимать величины этого типа;
- операции и функции, которые можно применять к величинам этого типа.

В языке С++ шесть основных типов, на основе которых программист может вводить описание составных типов. Их называют арифметическими типами.

**int – целый** char – символьный wchar\_t - расширенный символьный **bool - логический** float – вещественный double – вещественный с двойной точностью Спецификаторы типов: short - короткий long - длинный signed - знаковый unsigned - беззнаковый

Спецификатор указывается перед названием типа.

Типы short int, long int, signed int и unsigned int можно сокращать до short, long, signed и unsigned соответственно.

Вещественные типы: float – 4 байта (порядок 8 разрядов) double – 8 байт (порядок 11 разрядов) long double - 10 байт (порядок 15 разрядов)

Тип **void** используется для определения функций, которые не возвращают никакого значения, а также для указания пустого списка аргументов функции, как базовый тип для указателей и в операциях приведения типов.

### Константа - это неизменяемая величина.

#### Типы констант:

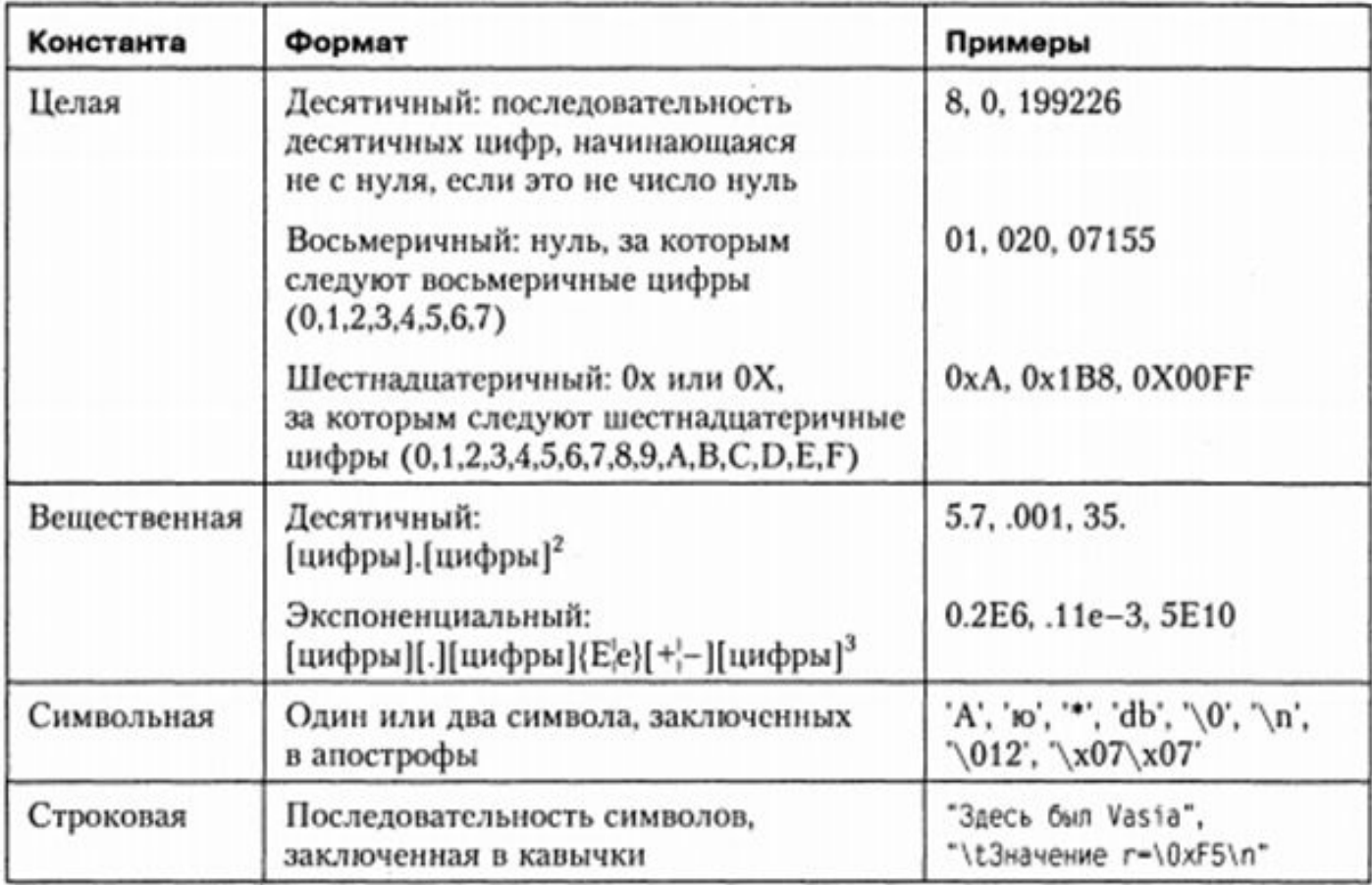

**Вещественные** константы имеют по умолчанию тип double/

**Символьные** константы, состоящие из одного символа, занимают в памяти 1 байт и имеют стандартный тип char.

Символ \ (обратная косая черта) используется для представления: -кодов, не имеющих графического изображения (\n - перевод курсора в начало следующей строки); -символов апострофа, обратной косой черты, вопроса и кавычек; -любого символа, заданного с помощью его 16-ричного или 8-ричного кода (\073, \0xА5)

Последовательности символов, начинающиеся в обратной косой черты, Называют управляющими или escape-последовательностями.

Строковые константы, отделенные в программе только пробелами, при компиляции объединяются в одну. Длинную строковую константу можно разместить в нескольких строках:

"Пермский \ университет"

В конец каждого строкового литерала компилятором добавляется нулевой символ, который представляется последовательность \о.

Если тип константы, используемый по умолчанию, не устраивает программиста, он может явно указать требуемый тип с помощью суффиксов L, l, U, u. Например: 32L, 0X22UL

При описании типа переменной можно сразу же присвоить начальное значение: int  $a,b=4,c;$ 

### Операции ввода-вывода

В С++ нет встроенных в язык средств ввода-вывода. Для этих целей используется библиотека ввода-вывода **iostream.** #include <iostream>

Библиотека iostream определяет несколько стандартных потоков: **-cin** стандартный входной поток -cout стандартный выходной поток **-cerr** и **clog** – потоки для вывода сообщений об ошибках (сегг выводит сообщения немедленно, clog – после заполнения буфера)

Стандартные потоки по умолчанию привязаны к консоли, но можно их перенаправить на другие устройства или файлы.

Стандартные потоки принадлежат пространству имен std.

Для выполнения операций ввода-вывода переопределены две операции: >> получить из входного потока

<< ПОМЕСТИТЬ В ВЫХОДНОЙ ПОТОК.

Ввод значения переменной: cin >> идентификатор; cin >> переменная1 >> переменная2 >>...>> переменная n;

Например: int n; char j;  $\sin \gg n \gg i$ ;

Вывод информации: cout << значение; cout << 3 Hayer Hotel << 3 Hayer Hotel Assembar Cout << 3 Hayer Hotel A;

Например: int n; char j;  $\sin \gg n \gg i$ ; cout << "Значение n равно" << n << "j=" << j; Пространство имен - это группа имен, в которой имена не совпадают. Имена в различных пространствах имен не конфликтуют между собой, даже если они совпадают. Пространства имен вводятся для снижения вероятности конфликта имен и полезны в случае использования имен из нескольких различных библиотек.

```
Чтобы явно указать, а каком пространству имен принадлежит та или иная
функция, необходимо указывать название пространства имен перед ее вызовом,
то есть
std::cout << "Введите целое число\n";
std::cin >> i;
std::cout << "Вы ввели число " << i << ", спасибо!";
```
Чтобы не указывать одно и то же имя пространства имен несколько раз, можно однократно использовать инструкцию

using namespace имя пространства имен;

Для использования русского шрифта при выводе сообщений необходимо использовать дополнительные функции: setlocale (LC\_ALL, "Russian") - для Visual C++ 2010 SetConsoleCP(1251) и SetConsoleOutputCP(1251) для Visual C++ 2005

Для их использования необходимо подключить библиотеку windows.h.

Для изменения формата вывода текста используются специальные функции, называемые манипуляторами. Для их использования нужно подключить библиотеку **iomanip**.

Основные манипуляторы:

**endl** Вывод символа новой строки (переход в новую строку) **setprecision(int p)** Устанавливает число цифр после запятой при выводе **setw(int w)** Устанавливает ширину поля равной w **fixed** Вывод числа в форме с фиксированной точкой **scientific** Вывод числа в экспоненциальной форме

```
Пример:
#include <iostream>
#include <iomanip>
using namespace std;
void main()
cout << setprecision (2) << 1000.243 << endl;
cout << setw (20) << "Hello there.";
Программа выводит следующие данные:
1000.24
  Hello there.
```
Подробнее про манипуляторы и флаги ввода-вывода можно прочитать здесь http://kvodo.ru/urok-10-formatirovannyiy-vvod-vyivod-v-c.html

# Основные операции С++

Операнд - это переменное или постоянное значение, которым оперирует процессор в процессе реализации программных вычислений. Это могут быть константы, переменные, функции, выражения и другие объекты языка программирования, над которым производится операция.

**Операция** - это символ, представляющий собой некоторую операцию, производимую с данными.

### Унарные операции

1) Операции увеличения и уменьшения значения на 1 (++ и --). Эти операции, называемые также инкрементом и декрементом, имеют две формы записи префиксную, когда операция записывается перед операндом, и постфиксную int  $x = 3$ ;  $y = 3$ , z;  $z=++x;$ cout $<; //4$  $z=$ y++; cout $<; //3$  $\text{cout} \ll x$ ; //4 cout  $<< y$ ; //4 }

### 2) Операция определения размера sizeof предназначена для вычисления размера объекта или типа в байтах, и имеет две формы: sizeof (выражение) sizeof (тип) Например: int x,y;  $x=2; y=3;$ cout<<sizeof(int); cout<<sizeof(x+y);

3) **Операции отрицания (-, !** и ~) – арифметическое отрицание (операция смены знака), логическое отрицание, поразрядное отрицание.

#### **Бинарные операции**

### 1) Деление (/) и остаток от деления (%). #include <iostream> void main() { int  $x = 11$ ,  $y = 4$ ; float  $z = 4$ ; cout<<x/y<<x/z<<endl;

```
cout<<x%y;
}
Результат работы программы:
Результаты деления: 2 2.750000
Остаток: 3
```
Чтобы привести результат вычислений к нужному типу при целочисленном

делении, кроме использования форматного вывода можно использовать ǿȀǶȁDZȇǹǹ ȀȁǹdzǶǵǶǾǹȐ **float(x)** ǹǼǹ **double(x)**.

```
#include <iostream>
using namespace std;
void main()
{
int x = 11, y = 4;
float z = 4, r1, r2;
r1=float(x)/y;
r2=float(x)/z;
cout << "Результаты деления: " << r1 << r2 << endl;
}
```
2) **Операции сдвига (<<и >>)** применяются к целочисленным операндам. Они сдвигают двоичное представление первого операнда влево или вправо на количество двоичных разрядов, заданное вторым операндом

3) **Операции отношения (<, <=, >, >=, ==, !=)** сравнивают первый операнд со вторым.

4) **Поразрядные операции (&, |, ^)** применяются только к целочисленным операндам и работают с их двоичными представлениями. При выполнении операций операнды сопоставляются побитово (первый бит первого операнда с первым битом второго, второй бит первого операнда со вторым битом второго,  $V \mathsf{T} \mathsf{A}.$ ).

5) Логические операции (&& и ||).

```
6) Операции присваивания (=, +=, -=, *= и т. д.).
Примеры:
b==2; //b=b-2c^* = b; //c=c*b;
```
7) Формат операции простого присваивания (=): операнд 1 = операнд 2

### Тернарная операция

### операнд\_1 ? операнд\_2 : операнд\_3

Если результат вычисления операнда 1 равен true, то результатом условной операции будет значение второго операнда, иначе - третьего операнда

```
#include <iostream>
void main()
{
int a = 11, b = 4, max;
max = (b > a)? b : a;cout<<max;
}
Результат работы программы:
Наибольшее число: 11
```